Міністерство освіти і науки України Національний університет водного господарства та природокористування Навчально-науковий інститут будівництва та архітектури Кафедра водопостачання, водовідведення та бурової справи

# **03-06-135М**

## **МЕТОДИЧНІ ВКАЗІВКИ**

до виконання лабораторних робіт з навчальної дисципліни **«Імітаційне моделювання у водопостачанні та водовідведенні»**

для здобувачів вищої освіти другого (магістерського) рівня за освітньою програмою «Водопостачання та водовідведення» спеціальності 192 «Будівництво та цивільна інженерія» всіх форм навчання

> Рекомендовано науковометодичною радою з якості Навчально-наукового інституту будівництва та архітектури Протокол №1 від 29.08.2023 р.

Методичні вказівки до виконання лабораторних робіт з навчальної дисципліни «Імітаційне моделювання у водопостачанні та водовідведенні» для здобувачів вищої освіти другого (магістерського) рівня за освітньою програмою «Водопостачання та водовідведення» спеціальності 192 «Будівництво та цивільна інженерія» всіх форм навчання [Електронне видання] / Мартинов С. Ю. – Рівне : НУВГП, 2023.  $-27c$ 

Укладач: Мартинов С. Ю., д.т.н., професор, завідувач кафедри водопостачання, водовідведення та бурової справи.

Відповідальний за випуск – Мартинов С. Ю., д.т.н., професор, завідувач кафедри водопостачання, водовідведення та бурової справи.

Керівник групи забезпечення ОПП Мартинов С. Ю.

### **ЗМІСТ**

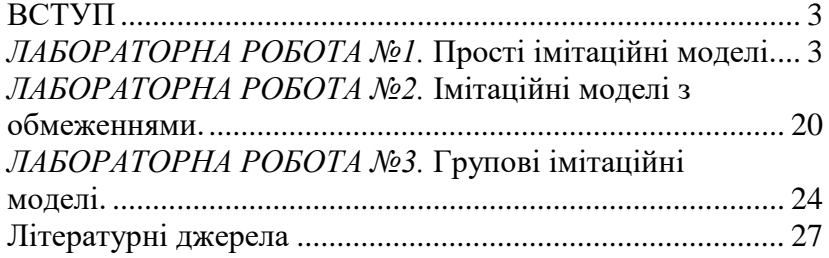

© С. Ю. Мартинов, 2023 © НУВГП, 2023

## **ВСТУП**

<span id="page-2-0"></span>Метою вивчення навчальної дисципліни «Імітаційне моделювання у водопостачанні та водовідведенні» є формування у студентів системних теоретичних знань і практичних вмінь та навичок з основ імітаційного моделювання.

В даних методичних вказівках наведені лабораторні роботи по дослідженню імітаційних моделей систем масового обслуговування (СМО) з використанням електронних таблиць MS Excel. Імітація за допомогою електронних таблиць (spreadsheet simulation) дозволяє краще розуміти процеси, що досліджуються, в порівнянні з застосуванням спеціалізованого програмного забезпечення, що має високу вартість і вимагає значного часу для вивчення, а також приховує механізми, що використовуються.

До виконання лабораторних робіт студенти допускаються після опрацювання даних методичних вказівок. Результати виконання кожної лабораторної роботи оформлюються в електронному вигляді (на комп'ютері). В кінці кожної лабораторної роботи студент представляє викладачу результати її виконання, а викладач оцінює ступінь виконання та заносить отримані бали у журнал. У разі невиконання певної лабораторної роботи з об'єктивних причин, студенти мають право, її відпрацювати. Час та порядок відпрацювання визначається викладачем.

## <span id="page-2-1"></span>*ЛАБОРАТОРНА РОБОТА №1.* **Прості імітаційні моделі.**

*Мета роботи:* виконати імітаційне моделювання одноканальної та двоканальної СМО.

## *Загальні відомості.*

У різних областях техніки, в організації виробництва, в економіці та медицині, в соціальній сфері, у військовій справі та в багатьох інших сферах людської діяльності постійно виникає необхідність вирішення імовірнісних задач, пов'язаних з роботою систем масового обслуговування. Складність нових задач не дозволяє отримати вичерпні розв'язки на базі аналітичних методів. У таких ситуаціях часто вдаються до імітаційного моделювання. Для імітації подібних систем розроблена мова моделювання GPSS, а також створюються складні програмні системи (ObjectSim, Pigrim), що дозволяють реалізувати моделі СМО з допомогою розвиненої CASEоболонки шляхом вибору та зв'язків різних блоків.

При реалізації моделей в Excel використовують три основні підходи до проведення імітації (рис. 1): орієнтований на події; орієнтований на процеси; сканування активностей.

Подієвий підхід описує зміни в системі, що відбуваються в момент виконання кожної випадкової події (прибуття заявки, завершення обслуговування). Подієвий підхід має переваги щодо гнучкості та ефективності обчислень, однак менш підходить для навчання, оскільки приховує «життєвий цикл» заявок і є менш зрозумілим на інтуїтивному рівні. Крім того, для його реалізації потрібно керуюча подіями підпрограма, що призводить до необхідності використання внутрішнього мови VBA.

При використанні процесно-орієнтованого підходу відбувається моделювання послідовності подій для кожної заявки. Саме цей підхід використовуватиметься в цій та наступних роботах.

Підхід сканування активностей описує дії, що виникають в системі впродовж фіксованого інтервалу часу (наприклад в день, тиждень, місяць, рік).

Кожна СМО складається з певного числа обслуговуючих одиниць, які називаються каналами обслуговування. На вхід СМО надходить потік вимог (заявок). Таким чином, розрізняють наступні елементи СМО: вхідний потік заявок; черга; вузол обслуговування; вихідний потік. На рис. 1.1 вказані ці елементи для СМО: пункт розливу питної води, обслуговування клієнтів з оплати послуг водопостачання та водовідведення тощо.

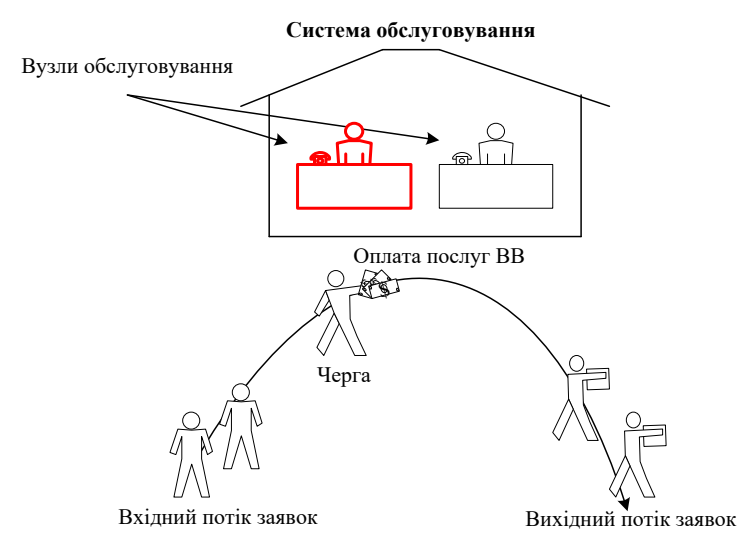

Рис. 1.1. Приклад системи масового обслуговування

Вхідний потік заявок може бути випадковим або детермінованим. У першому випадку час між надходженням двох заявок є випадковою величиною, а в другому – величиною детермінованою (надходження відбувається у відповідність з визначеним графіком). Інтенсивність потоку – частота появи подій, що надходять в СМО в одиницю часу. У СМО може надходити кілька вхідних потоків, що мають різні характеристики (інтервал надходження, пріоритет тощо).

Черга – місце, де заявки, що надійшли, чекають початку обслуговування. У тому випадку, якщо елемент черга в системі відсутній, то дана система без очікування. Це означає, що в тому випадку, якщо в момент надходження заявки всі канали обслуговування зайняті, то ця заявка залишає систему необслуженою. Черга може мати обмежену або необмежену довжину. Крім того, час очікування в черзі може бути обмежений (розглядаються першочергові заявки). Наступна характеристика черги – дисципліна черги. Вона пов'язана з правилом, відповідно до якого обслуговуються клієнти. Розрізняють такі дисципліни: перший прийшов – перший пішов,

перший прийшов – останній пішов, а також існують дисципліни з пріоритетами.

Розглянемо тепер характеристики засобів обслуговування. Системи обслуговування характеризуються за кількістю каналів обслуговування (наприклад, якщо на рис. 1.1 клієнти можуть обслуговуватися декількома операторами, то система буде багатоканальною. Час обслуговування може бути випадковою величиною або детермінованим.

Також існують системи, в яких виконані заявки після деякої затримки знову надходять на вхід. Такі системи називаються замкнутими.

До показників ефективності СМО відносять: середній час, який клієнт проводить в черзі, середня довжина черги, середній час, який клієнт проводить в системі обслуговування, середнє число клієнтів в системі обслуговування, ймовірність того, що система виявиться вільною тощо.

#### *Хід роботи*

**Одноканальна СМО.** Розглянемо просту систему масового обслуговування: число каналів дорівнює одиниці, час необмежений, час між заявками та час обслуговування заявок є випадковими величинами з показниковим (експоненціальним) законом розподілу (середнє значення часу обслуговування – to, середній час між заявками – tz) (рис. 1.2).

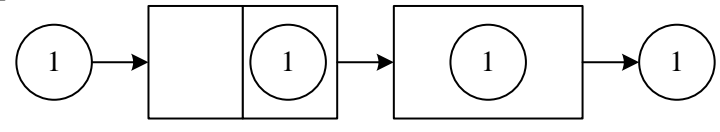

Надход ження заявки <sup>в</sup> систему – Вихід Юбслугову- Вихід Очікування Собслугову- заявки з заявки з вистеми  $\begin{array}{c|c}\n1 \\
\hline\n\end{array}$ <br>
угову-<br>Заявки заявки з

Рис. 1.2. Одноканальна система масового обслуговування

Розглянемо процес надходження дванадцяти заявок (n=12), якщо tz=1 год, to=2 год (рис. 1.3).

|                | A | B         | c                                      | D                  | E            | F          |
|----------------|---|-----------|----------------------------------------|--------------------|--------------|------------|
| $\mathbf{1}$   |   |           |                                        |                    |              |            |
| $\overline{2}$ |   |           | Середній час між заявками, tz          |                    |              | 1,00       |
| 3              |   |           | Середній час обслуговування заявки, to |                    |              | 2,00       |
| 4              |   |           |                                        |                    |              |            |
|                |   |           | Час очікування,                        | Час                | Час між      | $Wn+Xn-Yn$ |
| 5              |   | Заявка, п | Wn                                     | обслуговування, Хи | заявками, Yn |            |
| 6              |   | 1         | 0.00                                   | 1,31               | 0,34         | 0,97       |
| $\overline{7}$ |   | 2         | 0,97                                   | 1,63               | 2,39         | 0,21       |
| 8              |   | 3         | 0,21                                   | 1,31               | 0,08         | 1,45       |
| 9              |   | 4         | 1,45                                   | 0.87               | 5,27         | $-2,95$    |
| 10             |   | 5         | 0,00                                   | 4,50               | 1,65         | 2,86       |
| 11             |   | 6         | 2,86                                   | 2,66               | 0,46         | 5,06       |
| 12             |   | 7         | 5,06                                   | 0,69               | 1,23         | 4,52       |
| 13             |   | 8         | 4,52                                   | 1,14               | 1,95         | 3,71       |
| 14             |   | 9         | 3,71                                   | 2,90               | 0,23         | 6,38       |
| 15             |   | 10        | 6,38                                   | 1,31               | 0,20         | 7,50       |
| 16             |   | 11        | 7,50                                   | 2,08               | 0,11         | 9,47       |
| 17             |   | 12        | 9,47                                   | 3,71               | 4,04         | 9,14       |

Рис. 1.3. Моделювання одноканальної СМО

Величини часу обслуговування та між заявками розраховуються відповідно до способу моделювання випадкової величини за показниковим законом розподілу

$$
D6 = -SFS3 * LN(RAND())
$$
 (1.1)  
 
$$
E6 = -SFS2 * LN(RAND())
$$
 (1.2)

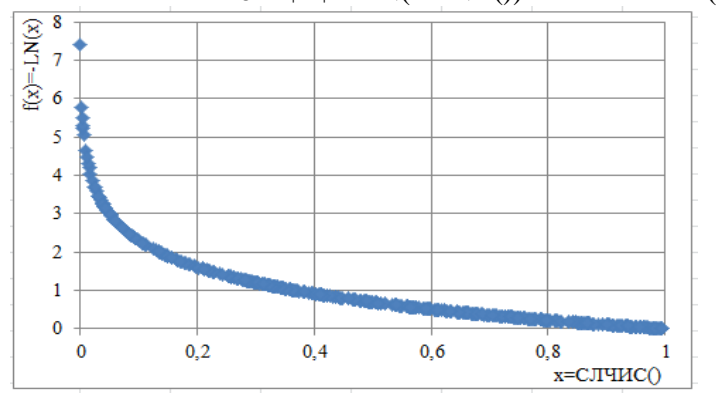

Рис. 1.4. Показниковий (експоненціальний) розподіл випадкової величини (n=500)

В останньому стовпці розраховується сума часів очікування (Wn) та обслуговування (Xn) без часу між заявками (Yn)

$$
F6 = C6 + D6 - E6 \tag{1.3}
$$

Якщо її значення від'ємне, то це означає, що наступна заявка надійде після того, як буде обслужена поточна і тому час її очікування дорівнюватиме нулю, а в іншому випадку, час очікування складе Wn+Xn-Yn, тобто

$$
C7 = IF(F6 > 0; F6; 0)
$$
 (1.4)

Тепер побудуємо діаграму заявок. Виділимо діапазон клітинок C5:D15 та виберемо тип діаграми «Лінійна з накопиченнями». Після налаштувань вона повинна виглядати як на рис. 1.5.

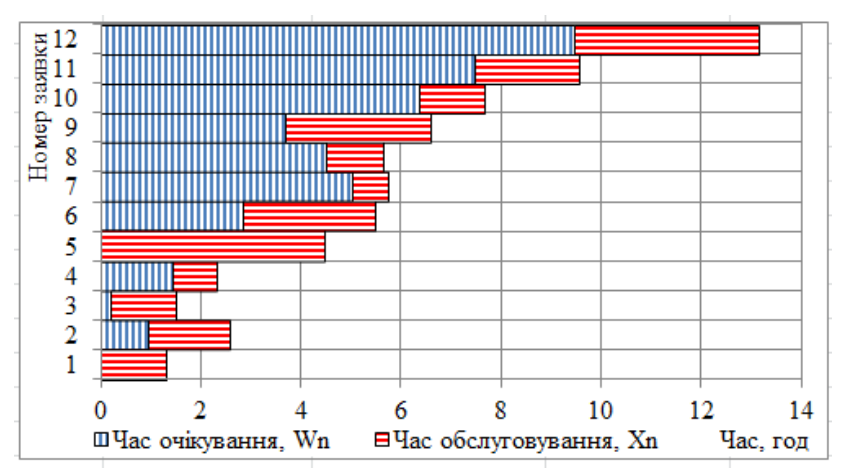

Рис. 1.5. Результати моделювання одноканальної СМО при tz=1год, to=2год

Змінимо початкові дані: tz=2год, to=1год, що призведе до зменшиться часу очікування обслуговування (рис. 1.6).

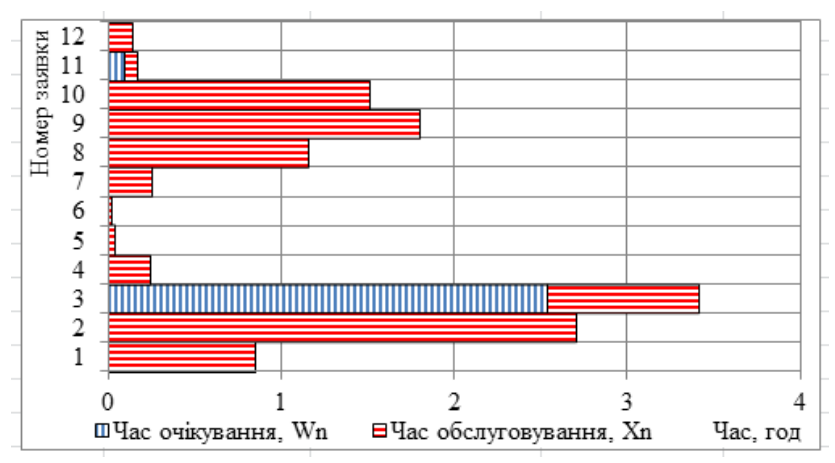

Рис. 1.6. Результати моделювання одноканальної СМО при tz=2год, to=1год

Тепер виконаємо моделювання, враховуючи початковий час tp. Нехай tz=10хв, to=8хв; tp=8:00год. Розглянемо процес надходження n=10 заявок (рис. 1.7).

| ◢              | A | B              | C                                      | D               | E              | F              | G                      | H          |                   |
|----------------|---|----------------|----------------------------------------|-----------------|----------------|----------------|------------------------|------------|-------------------|
| 1              |   |                |                                        |                 |                |                |                        |            |                   |
| $\overline{2}$ |   |                | Середній час між заявками, tz          |                 | 10             |                |                        |            |                   |
| $\overline{3}$ |   |                | Середній час обслуговування заявки, to |                 | 8              |                |                        |            |                   |
| 4              |   |                |                                        |                 |                |                |                        |            |                   |
| 5              |   | Заявка, п      | Час між                                | Час надходження | Час обслуго-   | Час обслугову- | Обслуговування (годжв) |            | Очікування        |
| 6              |   |                | заявками, хв                           | заявки (год хв) | вування, хв    | вання (год хв) | Початок                | Закінчення | $($ год $x$ в $)$ |
| $\overline{7}$ |   |                |                                        | 8:00            |                |                |                        |            |                   |
| 8              |   |                | 34                                     | 8:34            | 6              | 0:06           | 8:34                   | 8:40       | 0:00              |
| 9              |   | $\overline{2}$ | 29                                     | 9:03            | 7              | 0:07           | 9:03                   | 9:10       | 0:00              |
| 10             |   | 3              | 1                                      | 9:04            | 9              | 0:09           | 9:10                   | 9:19       | 0:06              |
| 11             |   | 4              | $\overline{2}$                         | 9:06            | 2              | 0:02           | 9:19                   | 9:21       | 0:13              |
| 12             |   | 5              | 5                                      | 9:11            | $\overline{2}$ | 0:02           | 9:21                   | 9:23       | 0:10              |
| 13             |   | 6              | 6                                      | 9:17            |                | 0:01           | 9:23                   | 9:24       | 0:06              |
| 14             |   | 7              | 3                                      | 9:20            | 5              | 0:05           | 9:24                   | 9:29       | 0:04              |
| 15             |   | 8              | 41                                     | 10:01           | 3              | 0:03           | 10:01                  | 10:04      | 0:00              |
| 16             |   | 9              | 3                                      | 10:04           | 11             | 0:11           | 10:04                  | 10:15      | 0:00              |
| 17             |   | 10             | 5                                      | 10:09           | 6              | 0:06           | 10:15                  | 10:21      | 0:06              |

Рис. 1.7. Моделювання одноканальної СМО з урахуванням початкового часу

Визначення часу між заявками та часу обслуговування (хв) залишається без зміни – стовпці C, E, проте, рекомендується ці значення заокруглити до хвилин. Для стовпців D, F-I потрібно встановити часовий формат у вигляді год:хв (меню правої кнопки миші «Формат клітинок»). Для того щоб перевести ці значення у формат часу необхідно здійснити наступні операції

$$
D8 = D7 + C8/1440 \tag{1.5}
$$

 $F8 = \frac{F8}{1440}$  (1.6)

Тобто час надходження чергової заявки дорівнює сумі часу прибуття попередньої заявки та випадкової величини, розподіленої за показниковим законом.

Час початку обслуговування першої заявки, що надійшла, дорівнює часу її надходження

$$
G8 = D8 \tag{1.7}
$$

Починаючи з другої заявки, ця величина буде визначатися як максимальне значення з моменту закінчення обслуговування попередньої заявки та часу надходження поточної

$$
G9 = IF(D9>=H8; D9; H8)
$$
 (1.8)

Час закінчення обслуговування розраховується за формулою  $H8 = G8 + F8$  (1.9)

Період очікування дорівнює різниці часу початку обслуговування та часу надходження

 $I8 = G8 - D8$  (1.10)

Результати моделювання наведені на рис. 1.8. Розглянемо Діаграму заявок. Горизонтальна вісь являє собою час, а вертикальна – номери заявок (перший номер – перша заявка, що надійшла, другий – друга тощо). Двоколірна смуга описує «досвід» кожної заявки: ліва частина – це період очікування обслуговування (відсутня, якщо заявка відразу ж надійшла на обслуговування); а права частина – час обслуговування. Ліва межа графіка розташована в точці надходження заявки в систему.

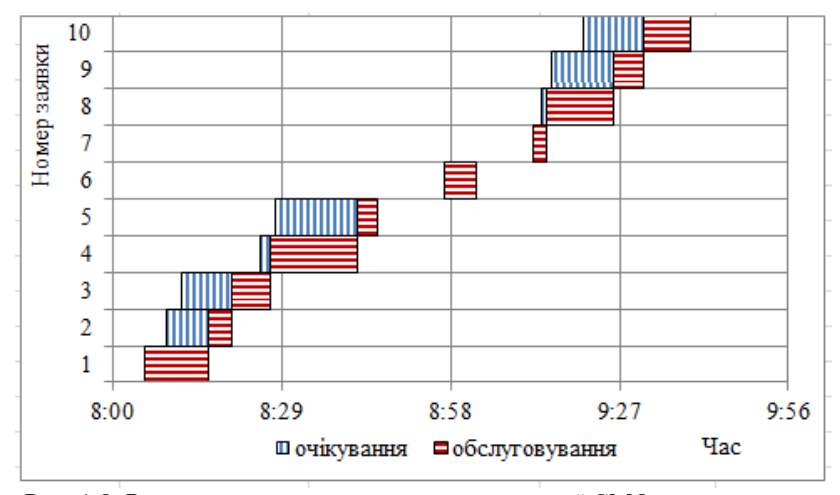

Рис. 1.8. Результати моделювання одноканальної СМО з урахуванням початкового часу (Діаграма заявок)

Етапи створення Діаграми заявок наступні:

1. Побудувати порожню діаграму типу «Лінійчата діаграма з накопиченням». Добавити у створену діаграму три ряди: D8:D17 – без найменування; I8:I17 – з найменуванням «очікування», F8:F17 – з найменуванням «обслуговування» (рис. 1.9).

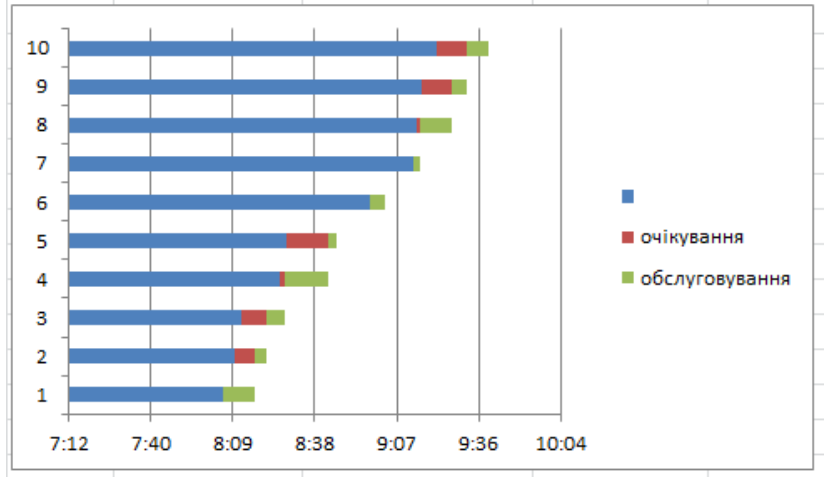

Рис. 1.9. Створення Діаграми заявок

2. Зробити ряд D8:D17 без області та меж: подвійний клік на ряді або виклик за допомогою натискання правої кнопки опції «Формат ряду даних», у вкладках «Заливка», «Колір границь» вибрати їхню відсутність. В результаті цей ряд стане невидимим на діаграмі (рис. 1.10).

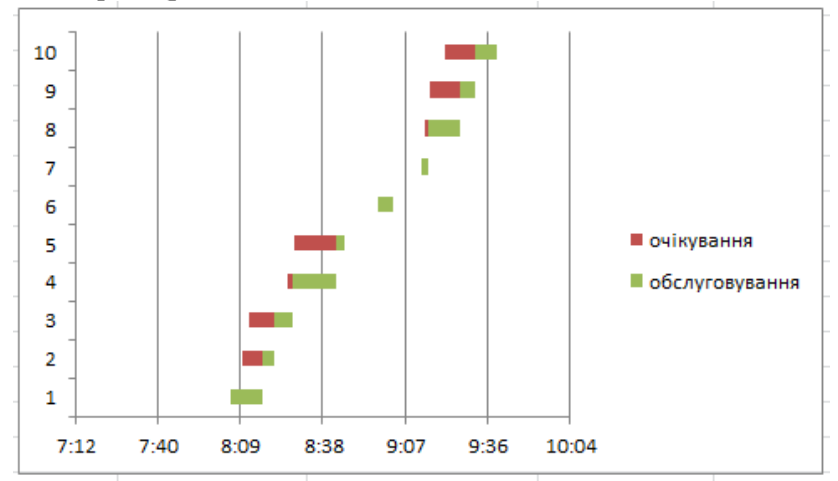

Рис. 1.10. Створення Діаграми заявок

3. Форматувати один з видимих рядів (обслуговування або очікування), щоб він мав нульовий зазор та інші налаштування таким чином, щоб графік виглядав як на рис. 1.8.

Тепер розглянемо побудову Діаграми обслуговування (рис. 1.11). Горизонтальна вісь – час, а вертикальна – індекс каналу обслуговування (число індексів дорівнює числу каналів обслуговування). Стан кожного каналу представляється у вигляді горизонтальної «смуги», довжина якої дорівнює періоду моделювання. Кожна «смуга» сервера розділена на секції, які показують, чи було пристрій обслуговування зайнято або він був вільним протягом цього тимчасового інтервалу. Секції «зайнято» в свою чергу розділені лініями, що дозволяє простежити момент, коли було завершено обслуговування однієї заявки і відразу ж почалася наступна.

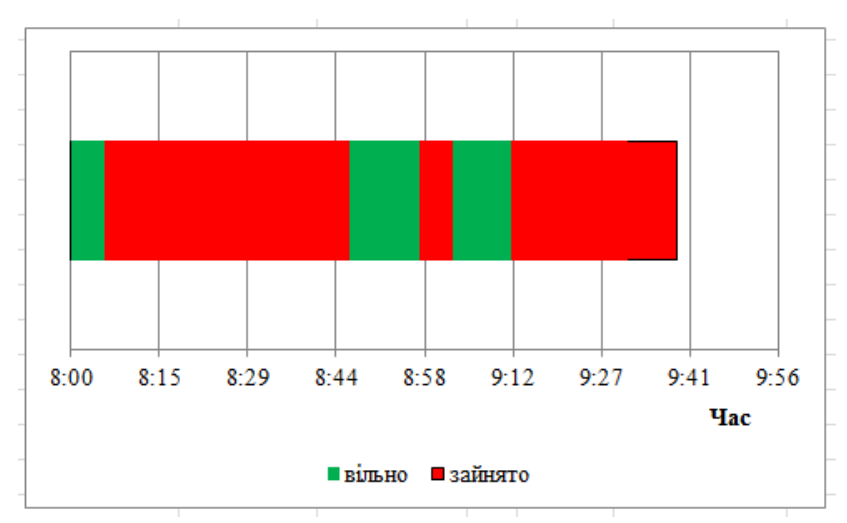

Рис. 1.11. Результати моделювання одноканальної СМО з урахуванням початкового часу (Діаграма пристроїв обслуговування)

Етапи створення Діаграми пристроїв обслуговування:

1. Створити два стовпці – «№ з/п» (K7:K26) з кількістю елементів (2х10=20) та стовпець «Значення» (L7:L26) для кожного каналу, який містить всі моменти початку та закінчення виконання обслуговування, відсортовані по зменшенню значень. Для цього може бути використана функція

LARGE (Діапазон;і-те максимальне значення) (1.11)

|                          |   |              |          |                |               | v 1                                        |                |     |                              |     |      |      |                 | $L7 = LARGE($G$$8:$H$17;K7)$ |                |      |                 |              |               |                |                |      | (1.12)    |
|--------------------------|---|--------------|----------|----------------|---------------|--------------------------------------------|----------------|-----|------------------------------|-----|------|------|-----------------|------------------------------|----------------|------|-----------------|--------------|---------------|----------------|----------------|------|-----------|
|                          |   | Значення     |          | 9:39           | 9:31          | $\overline{\phantom{0}}$<br>$\overline{3}$ | 926            | 926 | 915                          | 915 | 9:12 | 9:03 | 857             | 8.46                         | 8:42           | 8:42 | 828             | 828          | 821           | 821            | 8:17           | 8:17 | 8:06      |
| $\overline{\phantom{1}}$ |   | $N_2$ $\sin$ |          |                | $\sim$        | m                                          | 4              | m   | G                            | ∽   | 8    | é    | $\overline{10}$ | ⊟                            | $\overline{2}$ | n    | 4               | $\mathbf{E}$ | $\frac{6}{2}$ | ►              | $^{18}$        | వి   | $\approx$ |
|                          |   |              |          |                |               |                                            |                |     |                              |     |      |      |                 |                              |                |      |                 |              |               |                |                |      |           |
|                          | 4 | m<br>T.      | LO<br>л. | $\overline{a}$ | $\infty$<br>∼ | $\sigma$                                   | $\overline{a}$ | ٣   | $\mathbf{r}$<br>$\mathbf{r}$ | ≌   | 4    | ്വ   | $\mathbf{B}$    | Ħ                            | $\frac{8}{10}$ | ല്പ  | $\overline{20}$ | ដ            | $\mathbf{z}$  | $\mathbb{R}^2$ | $\overline{a}$ | 25   | 26        |

Рис. 1.12. Створення Діаграми пристроїв обслуговування

2. Вибрати стовпці L7:L26, кожен з яких відповідає певному каналу обслуговування, і побудувати на їх основі діаграму типу «Лінійчата». Відзначити, що ряди розташовані в рядках. При цьому ряди відсортуються зверху вниз в порядку збільшення (рис. 1.13).

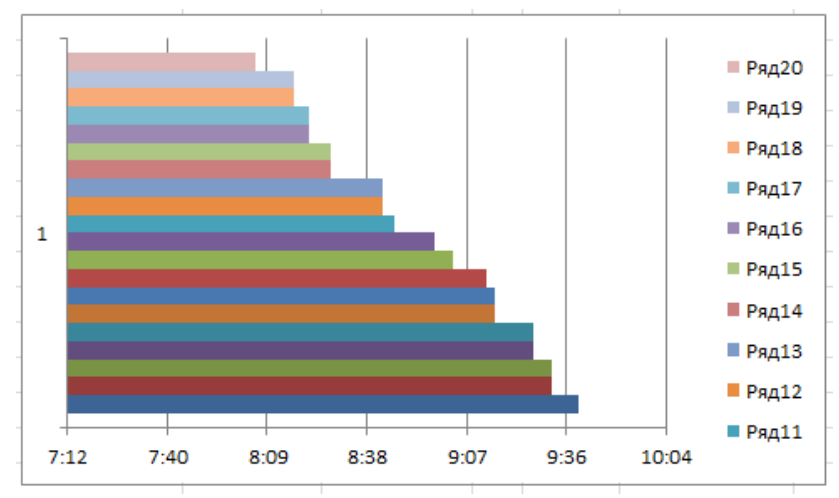

Рис. 1.13. Створення Діаграми пристроїв обслуговування

3. Вибрати два кольори для характеристик зайнятого та вільного стану каналу. Встановити кольори рядів так, щоб вони чергувалися (наприклад, якщо обрані зелений і червоний кольори, то тоді для першого ряду потрібно встановити зелений, для другого – червоний, для третього – зелений, для четвертого – червоний тощо) – рис. 1.14.

4. Форматувати один з рядів, встановивши для нього значення перекриття, рівним 100 (рис. 1.15).

5. Видалити з легенди всі ряди, крім першого та другого шляхом виділення їх в легенді та натискання кнопки «Del» і провести додаткові налаштування, щоб діаграма виглядала як на рис. 1.11.

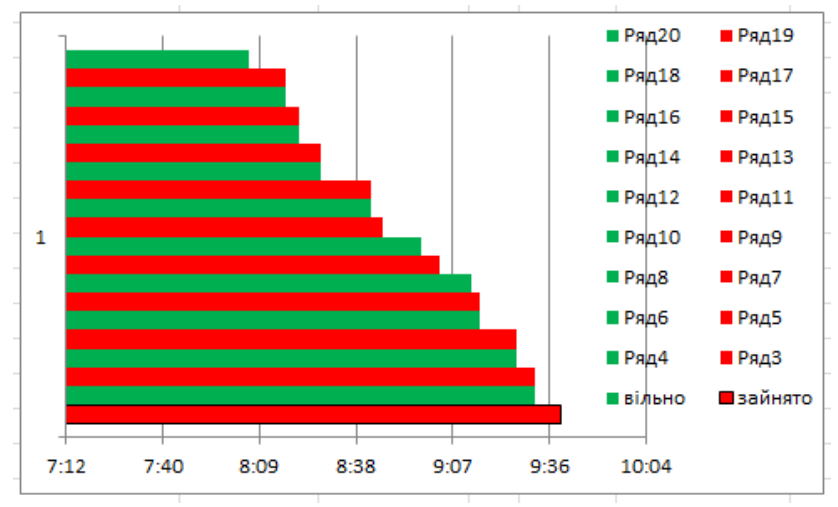

Рис. 1.14. Створення Діаграми пристроїв обслуговування

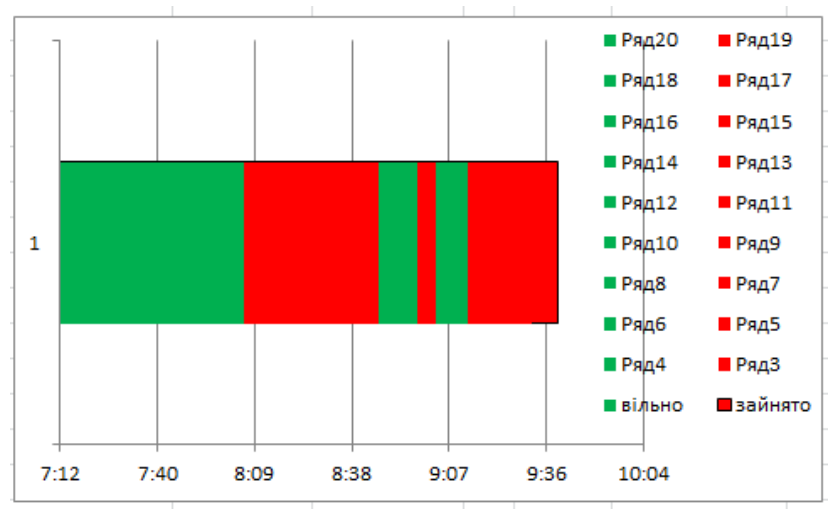

Рис. 1.15. Створення Діаграми пристроїв обслуговування

Також зустрічаються системи, в яких нова заявка може надійти тільки після того, як була обслужена попередня. Як приклад, можна назвати систему, яка періодично може виходити з ладу та вимагати ремонту (її відмови в даному випадку розглядаються як заявки): час між її відмовами та час обслуговування розподілено за показниковим законом. Очевидно, що не може статися вихід з ладу системи перш, ніж буде виконано ремонт попередньої відмови. Такі заявки будемо називати такими, що не перекриваються.

Для того щоб виконати моделювання даної СМО необхідно змінити тільки розрахунок часу прибуття заявки, яке дорівнюватиме сумі моменту закінчення обслуговування попередньої заявки та випадкової величини, розподіленої за показниковим законом

$$
D9 = H8 + C9/1440 \tag{1.13}
$$

Результати моделювання представлені на рис. 1.16.

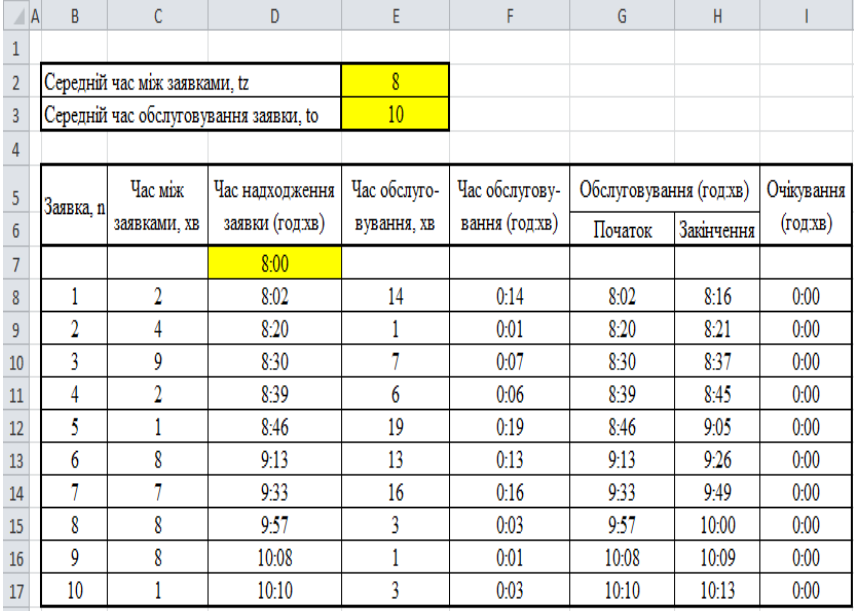

Рис. 1.16. Результати моделювання СМО з заявками, що не перекриваються

Можна помітити, що в діаграмі заявок тепер відсутні періоди очікування обслуговування (рис. 1.17).

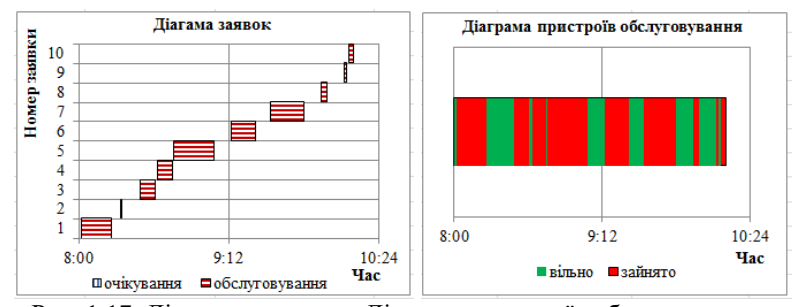

Рис. 1.17. Діаграма заявок та Діаграма пристроїв обслуговування

**Двоканальна СМО.** У тому випадку, якщо обслуговування заявок може відбуватися в декількох вузлах, то кажуть, що дана система є багатоканальною. Розглянемо двоканальну СМО (рис. 1.18).

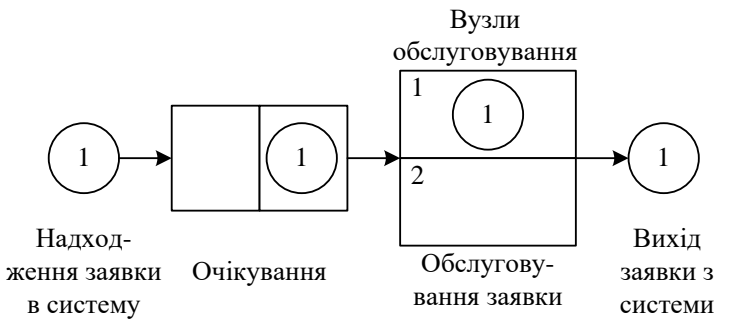

Рис. 1.18. Двоканальна система масового обслуговування

Припустимо, що заявка, яка знову надійшла, надходить в той канал, який раніше за інших звільнився (а за одночасного звільнення, заявка надійде в перший вузол), тоді процес моделювання можна представити таким чином (рис. 1.19) (вихідні дані: tz=10хв, to=8хв; tn=8:00год).

Розглянемо основні відмінності від попередньої моделі. Для кожного каналу виконується розрахунок часу початку та закінчення обслуговування. Висновок про те, в якому каналі буде відбуватися обслуговування, приймається на основі даних про час звільнення кожного з них. Час початку обслуговування

заявки дорівнює максимальному значенню суми часу звільнення знайденого каналу та часу прибуття заявки  $E8 = IF(MAKC(F$7:F7) \leq$ 

MAX(H\$7:H7);MAX(F\$7:F7;C8);"") (1.14)

$$
F8 = IF(ETEKCT(E8); ""; E8 + D8)
$$
 (1.15)

G8 =IF(MAX(F\$7:F7)>

MAX(H\$7:H7);MAX(H\$7:H7;C8);"") (1.16)

$$
H8 = IF(ISTEXT (G8); ""; G8 + D8)
$$
 (1.17)

Час очікування обслуговування визначається за формулою

$$
IS = IF(ISTEXT (E8); G8-C8; E8-C8)
$$
 (1.18)

Значення в інших клітинках визначатимуться наступним чином

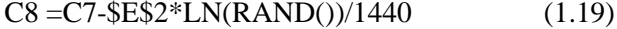

 $D8 = -$E$3*LN(RAND())/1440$  (1.20)

| Α              | B         | C                                          | D              | E    | F                  | G              | H                 |                        |
|----------------|-----------|--------------------------------------------|----------------|------|--------------------|----------------|-------------------|------------------------|
| 1              |           |                                            |                |      |                    |                |                   |                        |
| $\overline{2}$ |           | Середній час між заявками, tz, хв          |                | 10   |                    |                |                   |                        |
| 3              |           | Середній час обслуговування заявки, to, хв |                | 8    |                    |                |                   |                        |
| 4              |           |                                            |                |      |                    |                |                   |                        |
|                |           | Час                                        | Час обслугову- |      | Обслуговування     | Обслуговування |                   |                        |
| 5              | Заявка, п | надходження                                | вання (год:хв) |      | каналу 1 (год:хв)  |                | каналу 2 (год хв) | Очікування<br>(год:хв) |
| 6              |           | заявки (год:хв)                            |                |      | Початок Закінчення | Початок        | Закінчення        |                        |
| 7              |           | 8:00                                       |                |      |                    |                |                   |                        |
| 8              | 1         | 8:09                                       | 0:07           | 8:09 | 8:16               |                |                   | 0:00                   |
| 9              | 2         | 8:14                                       | 0:01           |      |                    | 8:14           | 8:15              | 0:00                   |
| 10             | 3         | 8:32                                       | 0:05           |      |                    | 8:32           | 8:37              | 0:00                   |
| 11             | 4         | 8:42                                       | 0:02           | 8:42 | 8:44               |                |                   | 0:00                   |
| 12             | 5         | 8:49                                       | 0:29           |      |                    | 8:49           | 9:18              | 0:00                   |
| 13             | 6         | 8:58                                       | 0:02           | 8:58 | 9:00               |                |                   | 0:00                   |
| 14             | 7         | 9:04                                       | 0:18           | 9:04 | 9:22               |                |                   | 0:00                   |
| 15             | 8         | 9:10                                       | 0:34           |      |                    | 9:18           | 9:52              | 0:08                   |
| 16             | 9         | 9:19                                       | 0:41           | 9:22 | 10:03              |                |                   | 0:03                   |
| 17             | 10        | 9:25                                       | 0:03           |      |                    | 9:52           | 9:55              | 0:27                   |

Рис. 1.19. Результати моделювання двоканальної СМО

Діаграма заявок (рис. 1.20) будується за даними діапазонів D8:D17 та I8:I17. Для побудови Діаграм обслуговування за окремими вузлами обслуговування створюється додаткова таблиця даних (рис. 1.21) та задаються формули

L7 =IF(ISERR(LARGE (Лист5! $E$ \$E\$8:\$F\$17;K7)); ""; LARGE(Лист5!\$E\$8:\$F\$17;K7)) (1.21) O7 =IF(ISERR(LARGE (Лист5!\$G\$8:\$H\$17;N7)); ""; LARGE(Лист5!\$G\$8:\$H\$17;N7)) (1.22)

У формулах (1.21) та (1.22) функція ISERR перевіряє чи є вираз помилкою. Це потрібно для коректного відображення пустих клітинок діапазонів обслунговуання 1 та 2 в талицях даних для побудови Діаграм обслуговування.

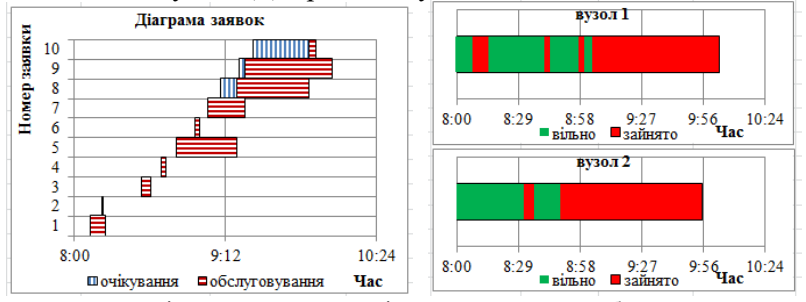

Рис. 1.20. Діаграма заявок та Діаграма пристроїв обслуговування

| $\circ$<br>$\geq$       |   | Значення                                                |                 | 55<br>$\overline{\phantom{0}}$ | 9:52<br>$\sim$ | 9:52<br>$\sim$                                          | 9:18<br>4      | 9:18<br>m | 8:49<br>৩       | 8:37         | 8:32     | 8:14     | 8:14<br>$\mathrel{\mathsf{=}}$ |                 | $\mathbf{a}$    | $\mathbf{u}$   | ∄               | 15             | $\frac{6}{2}$  | Ξ              | $\frac{8}{2}$ |                |                 |
|-------------------------|---|---------------------------------------------------------|-----------------|--------------------------------|----------------|---------------------------------------------------------|----------------|-----------|-----------------|--------------|----------|----------|--------------------------------|-----------------|-----------------|----------------|-----------------|----------------|----------------|----------------|---------------|----------------|-----------------|
| Σ                       |   | $Ne$ з/п                                                |                 |                                |                |                                                         |                |           |                 | ∽            | $\infty$ | $\sigma$ |                                | Ξ               |                 |                |                 |                |                |                |               | $\mathbf{a}$   | $\overline{20}$ |
|                         |   | Значення                                                |                 | 10:03                          | 9:22           | 922                                                     | 9:04           | 9.00      | 8-58            | 8:44         | 8:42     | 8:15     | 8.08                           |                 |                 |                |                 |                |                |                |               |                |                 |
| $\geq$                  |   | $N$ е з/п                                               |                 |                                | $\sim$         | S                                                       | 4              | S         | ৩               | ∼            | 8        | $\sigma$ | $\mathbf{r}$                   | Ξ               | $\overline{12}$ | $\mathbf{r}$   | 14              | 15             | $\frac{6}{2}$  | $\overline{ }$ | 18            | $\overline{a}$ | $\overline{20}$ |
| $\overline{\mathbb{F}}$ | 4 | $\sqrt{2}$<br>$\mathbf{D}_{\mathbf{r}\mathbf{r}\alpha}$ | $\circ$<br>1.21 | $\overline{\phantom{0}}$       | $\infty$       | $\sigma$<br>Herri Fra expeneuva Hierpey e Septrepuneuva | $\overline{a}$ | $\Box$    | $\overline{12}$ | $\mathbf{a}$ | 14       | 15       | 16                             | $\overline{17}$ | $\overline{a}$  | $\overline{a}$ | $\overline{20}$ | $\overline{z}$ | $\overline{2}$ | $\mathbb{R}^2$ | 24            | 25             | 26              |

Рис. 1.21. Дані для створення Діаграм обслуговування

## <span id="page-19-0"></span>*ЛАБОРАТОРНА РОБОТА №2.* **Імітаційні моделі з обмеженнями.**

*Мета роботи:* виконати імітаційне моделювання СМО з обмеженим за часом очікуванням та з чергою.

#### *Загальні відомості та хід роботи.*

**Система масового обслуговування з обмеженим за часом очікуванням.** Очікування настання обслуговування може бути обмежена двома умовами: довжиною черги та часом. У другому випадку заявка залишає систему необслуженою, якщо час її очікування перевищило деяке значення Tmax, в іншому випадку – надходить в канал обслуговування (рис. 2.1).

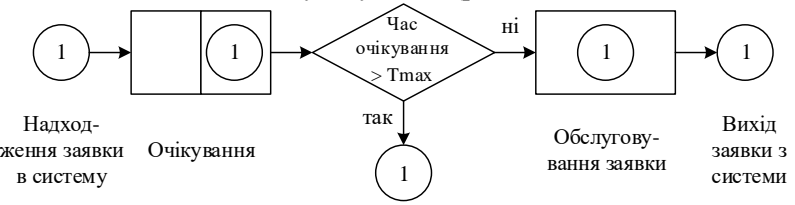

Рис. 2.1. Система масового обслуговування з обмеженим за часом очікуванням

Якщо час очікування заявок дорівнює нулю, то система називається СМО без очікування (рис. 2.2). Як приклад можна привести надходження телефонних дзвінків в довідкову службу: якщо оператор зайнятий розмовою з іншим клієнтом, то дзвінки, що надійшли в цьому періоді, отримують відмову в обслуговуванні.

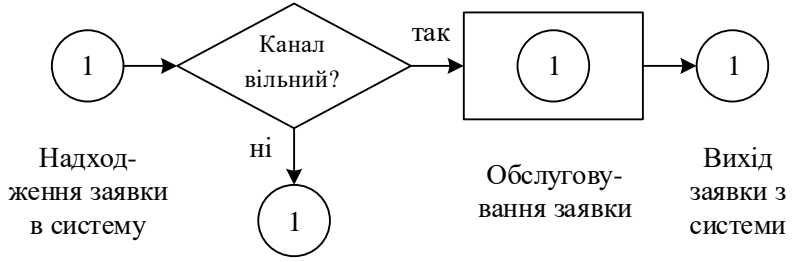

Рис. 2.2. Система масового обслуговування без очікування

Вважаючи, що час між заявками та обслуговуванням є випадковою величиною з показовим законом розподілу, виконаємо імітацію даної системи з наступними вихідними даними: tz=10xв, to=8xв; tp=8:00год; Tmax=2xв (рис. 2.3)

$$
C9 = C8 - $E$2*LN(RAND())/1440 \t(2.1)
$$

У стовпці «Надходження на обслуговування» приймається рішення про те, чи буде розпочато обслуговування заявки. Для цього розраховується проміжок часу між надходженням заявки та звільненням каналу і порівнюється з максимальним часом очікування заявки

D9 =IF((MAX(G\$8:G8)-C9)>\$E\$4;"Hi";"Так") (2.2)

E9 =IF(D9="Tak";-\$E\$3\*LN(RAND())/1440;"") (2.3)

У разі надходження заявки на обслуговування визначається час його початку та закінчення

$$
F9 = IF(D9 = "Tax"; MAX(C9; G$8:G8);"")
$$
 (2.4)

$$
G9 = IF(ISTEXT(E9); ""; F9 + E9)
$$
 (2.5)

В останньому стовпці «Очікування» розраховується час очікування (для всіх заявок, незалежно від, того чи були вони обслужені)

|                | A | B              | C                                 | D                                          | E                                | F       | G                          | н                      |  |
|----------------|---|----------------|-----------------------------------|--------------------------------------------|----------------------------------|---------|----------------------------|------------------------|--|
| 1              |   |                |                                   |                                            |                                  |         |                            |                        |  |
| $\overline{2}$ |   |                | Середній час між заявками, tz, хв |                                            | 10                               |         |                            |                        |  |
| $\overline{3}$ |   |                |                                   | Середній час обслуговування заявки, to, хв | 8                                |         |                            |                        |  |
| 4              |   |                |                                   | Максимальний час очікування, Тмах, год:хв  | 0:02                             |         |                            |                        |  |
| 5              |   |                |                                   |                                            |                                  |         |                            |                        |  |
| 6              |   | Заявка, n      | Час<br>надходження                | Надходження на<br>обслуговування           | Час обслугову-<br>вання (год:хв) |         | Обслуговування<br>(год:хв) | Очікування<br>(год хв) |  |
| $\overline{7}$ |   |                | заявки (год хв)                   |                                            |                                  | Початок | Закінчення                 |                        |  |
| 8              |   |                | 8:00                              |                                            |                                  |         |                            |                        |  |
| 9              |   | 1              | 8:12                              | Так                                        | 0:08                             | 8:12    | 8:20                       | 0:00                   |  |
| 10             |   | $\overline{2}$ | 8:23                              | Так                                        | 0:03                             | 8:23    | 8:26                       | 0:00                   |  |
| 11             |   | 3              | 8:33                              | Так                                        | 0:15                             | 8:33    | 8:48                       | 0:00                   |  |
| 12             |   | $\overline{4}$ | 9:08                              | Так                                        | 0:02                             | 9:08    | 9:10                       | 0:00                   |  |
| 13             |   | 5              | 9:10                              | Так                                        | 0:20                             | 9:10    | 9:30                       | 0:00                   |  |
| 14             |   | 6              | 9:25                              | Ηi                                         |                                  |         |                            | 0:05                   |  |
| 15             |   | 7              | 9:27                              | Hi                                         |                                  |         |                            | 0:03                   |  |
| 16             |   | $\mathbf{8}$   | 9:31                              | Так                                        | 0:04                             | 9:31    | 9:35                       | 0:00                   |  |
| 17             |   | 9              | 9:35                              | Так                                        | 0:03                             | 9:35    | 9:38                       | 0:00                   |  |
| 18             |   | 10             | 9:40                              | Так                                        | 0:01                             | 9:40    | 9:41                       | 0:00                   |  |

H9 =IF(ISTEXT(E9);MAX(G\$8:G8;C9)-C9;F9-C9) (2.6)

Рис. 2.3. Результати моделювання СМО з обмеженим за часом очікуванням

Так, з рис. 2.3 видно, що в даній реалізації період очікування шостої та сьомої заявок перевищив максимально допустиме значення, і тому обслуговування не відбулося.

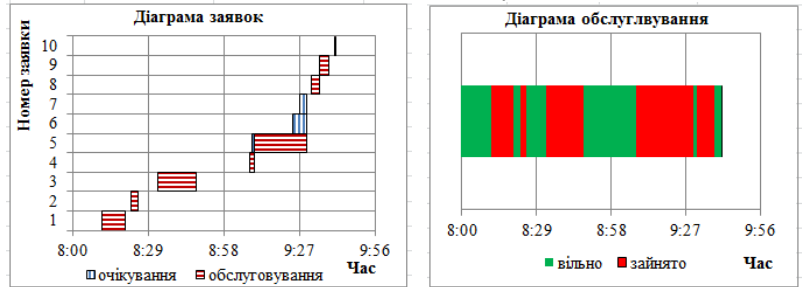

Рис. 2.4. Діаграма заявок та Діаграма пристроїв обслуговування для СМО з обмеженим за часом очікуванням

**Розглянемо СМО з чергою.** В цьому випадку заявка залишає систему необслуженою, якщо на момент її надходження довжина черги перевищує число Lmax (рис. 2.5).

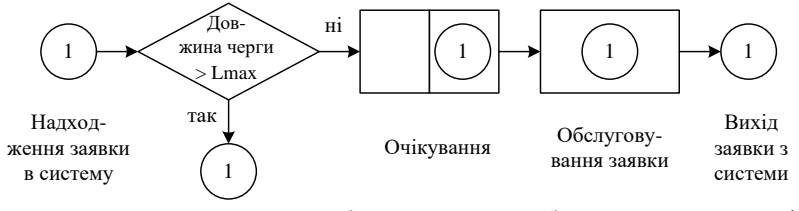

Рис. 2.5. Система масового обслуговування з обмеженим по довжині черги очікування

Виконаємо моделювання, використовуючи такі вихідні дані:  $tz=10xB$ , to=8xв; tp=8:00год; Lмах=1 (час між заявками та обслуговування є випадковими величинами з показовим законом розподілу) (рис. 2.6). Розрахунок значень стовпців «Час надходження заявки», «Час обслуговування», «Очікування» здійснюється тим же способом, що і в моделях розглянутих вище. Значення стовпця «Довжина черги» характеризують число заявок, які очікують обслуговування до моменту надходження поточної. Воно розраховується шляхом підрахунку тих значень, в стовпці «Початок обслуговування», які перевищують час надходження поточної заявки

$$
D9 = \text{COUNTIF}(\$G$8:\$G8; "\text{~}"\&C9) \tag{2.7}
$$

Залежно від отриманого значення, визначається, чи надійде заявка на обслуговування

$$
E9 = IF(D9 > SE$4; "Hi"; "Tax")
$$
 (2.8)

Розрахунок часу початку та закінчення обслуговування здійснюється наступним чином

$$
G9 = IF(E9 = "Tax"; MAX(C9; H$8: H8);"")
$$
\n
$$
H9 = IF(ISTEXT(G9);""; G9 + F9)
$$
\n(2.10)

| A<br>⊿          | B.        | $\mathsf{C}$                               | D              | E                                               | F              | G       | H                       |                        |
|-----------------|-----------|--------------------------------------------|----------------|-------------------------------------------------|----------------|---------|-------------------------|------------------------|
| 1               |           |                                            |                |                                                 |                |         |                         |                        |
| $\overline{2}$  |           | Середній час між заявками, tz, хв          |                | 10                                              |                |         |                         |                        |
| 3               |           | Середній час обслуговування заявки, to, хв |                | 8                                               |                |         |                         |                        |
| 4               |           | Максимальна довжина черги, Lмах            |                |                                                 |                |         |                         |                        |
| 5               |           |                                            |                |                                                 |                |         |                         |                        |
| $6\phantom{1}6$ | Заявка, n | <b>Hac</b><br>надходження                  | Довжина черги  | Надходження на Час обслугову-<br>обслуговування | вання (год хв) |         | Обслуговування (год:хв) | Очікування<br>(год хв) |
| $\overline{7}$  |           | заявки (год хв)                            |                |                                                 |                | Початок | Закінчення              |                        |
| 8               |           | 8:00                                       |                |                                                 |                |         |                         |                        |
| 9               |           | 8:24                                       | $\Omega$       | Так                                             | 0:08           | 8:24    | 8:32                    | 0:00                   |
| 10              | 2         | 8:29                                       | $\mathbf{0}$   | Tak                                             | 0:03           | 8:32    | 8:35                    | 0:03                   |
| 11              | 3         | 8:35                                       | 0              | Так                                             | 0:05           | 8:35    | 8:40                    | 0:00                   |
| 12              | 4         | 8:45                                       | $\mathbf{0}$   | Так                                             | 0:18           | 8:45    | 9:03                    | 0:00                   |
| 13              | 5         | 8:47                                       | 0              | Так                                             | 0:20           | 9:03    | 9:23                    | 0:16                   |
| 14              | 6         | 8:56                                       |                | Так                                             | 0:02           | 9:23    | 9:25                    | 0:27                   |
| 15              | 7         | 9:01                                       | $\overline{2}$ | Hi                                              |                |         |                         | 0:24                   |
| 16              | 8         | 9:18                                       |                | Так                                             | 0:08           | 9:25    | 9:33                    | 0:07                   |
| 17              | 9         | 9:20                                       | 2              | Hi                                              |                |         |                         | 0:13                   |
| 18              | 10        | 9:26                                       | 0              | Так                                             | 0:04           | 9:33    | 9:37                    | 0:07                   |

Рис. 2.6. Результати моделювання СМО з чергою

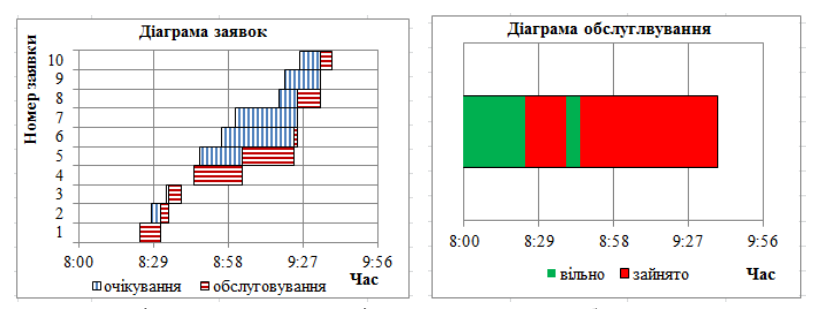

Рис. 2.7. Діаграма заявок та Діаграма пристроїв обслуговування для СМО з чергою

### <span id="page-23-0"></span>*ЛАБОРАТОРНА РОБОТА №3.* **Групові імітаційні моделі.**

*Мета роботи:* виконати імітаційне моделювання СМО з груповим обслуговуванням заявок та груповим надходженням заявок.

### *Загальні відомості та хід роботи.*

**Система з груповим обслуговуванням заявок.** При груповому обслуговуванні заявки, що надходять, направляються в чергу, де вони очікують того моменту, коли довжина групи стане рівним Ngr. Після цього всі заявки одночасно обслуговуються та залишають систему (рис. 3.1).

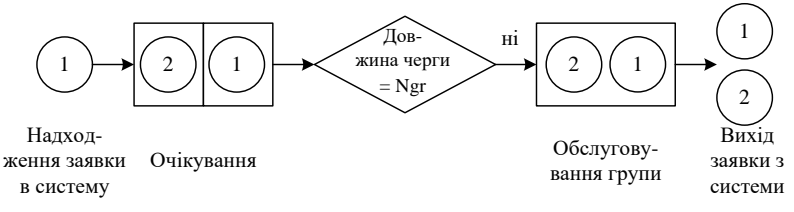

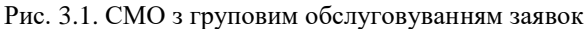

Нехай час між заявками є випадковою величиною з показовим законом розподілу (середнє значення дорівнює tz), а обслуговування – з рівномірним (нижня межа інтервалу – a, верхня – b). На рис. 3.2 представлені результати моделювання при tz=10хв, a=20хв; b=25хв; Ngr=3. Стовпець «Розмір групи» містить число заявок в черзі з врахуванням поточної, а значення його клітинок розраховуються наступним чином

$$
D9 = 0 \tag{3.1}
$$

$$
D10 = IF(D9 = $E$5;1;D9+1)
$$
 (3.2)

Період обслуговування розраховується виходячи із значення меж інтервалу розподілу  $E10 = IF(D10 = $E$5-1;$ 

$$
($E$3+ RANDOM(%$E$4-$E$3))/1440;"") (3.3)
$$

Якщо після надходження поточної заявки відбувається обслуговування групи, то час очікування розраховується як різниця часу початку обслуговування та часу прибуття. В іншому випадку визначається час початку обслуговування групи (після надходження заявок в майбутньому) та від цього значення віднімається час надходження поточної заявки  $H10 = IF(ISTEXT(G10))$ :

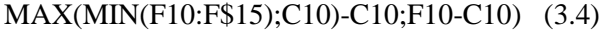

| ⊿                | $\overline{A}$ | B              | $\mathsf{C}$                               | D                                           | E                                | F                      | G          | H                      |
|------------------|----------------|----------------|--------------------------------------------|---------------------------------------------|----------------------------------|------------------------|------------|------------------------|
| $\mathbf{1}$     |                |                |                                            |                                             |                                  |                        |            |                        |
| $\overline{2}$   |                |                | Середній час між заявками, tz, хв          |                                             | 10                               |                        |            |                        |
| $\overline{3}$   |                |                | Мінімальна межа часу обслуговування, а, хв |                                             | 20                               |                        |            |                        |
| 4                |                |                |                                            | Максимальна межа часу обслуговування, b, хв | 25                               |                        |            |                        |
| 5                |                |                | Кількість чоловік у групі, Ндг             |                                             | 3                                |                        |            |                        |
| 6                |                |                |                                            |                                             |                                  |                        |            |                        |
| $\overline{7}$   |                | Заявка, п      | Час<br>надходження                         | Розмір групи                                | Час обслугову-<br>вання (год:хв) | Обслуговування (годжв) |            | Очікування<br>(год хв) |
| $\boldsymbol{8}$ |                |                | заявки (год:хв)                            |                                             |                                  | Початок                | Закінчення |                        |
| $\overline{9}$   |                |                | 8:00                                       | $\overline{0}$                              |                                  |                        |            |                        |
| 10               |                |                | 8:03                                       | 1                                           |                                  |                        |            | 0:09                   |
| 11               |                | $\overline{2}$ | 8:09                                       | $\overline{2}$                              |                                  |                        |            | 0:03                   |
| 12               |                | 3              | 8:12                                       | 3                                           | 0:21                             | 8:12                   | 8:33       | 0:00                   |
| 13               |                | 4              | 8:33                                       | 1                                           |                                  |                        |            | 0:25                   |
| 14               |                | 5              | 8:50                                       | $\overline{2}$                              |                                  |                        |            | 0:08                   |
| 15               |                | 6              | 8:58                                       | 3                                           | 0:22                             | 8:58                   | 9:20       | 0:00                   |
| 16               |                | 7              | 9:00                                       | 1                                           |                                  |                        |            | 0:20                   |
| 17               |                | 8              | 9:02                                       | $\overline{2}$                              |                                  |                        |            | 0:18                   |
| 18               |                | 9              | 9:08                                       | 3                                           | 0:21                             | 9:20                   | 9:41       | 0:12                   |
| 19               |                | 10             | 9:09                                       |                                             |                                  |                        |            | 0:00                   |

Рис. 3.2. Результати моделювання СМО з груповим обслуговуванням заявок

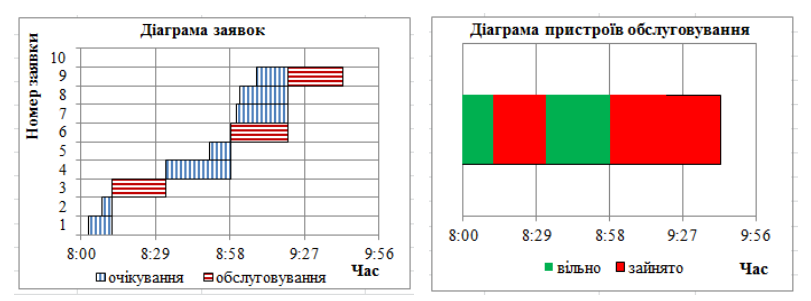

Рис. 3.3. Діаграма заявок та Діаграма пристроїв обслуговування для СМО з груповим обслуговуванням заявок

**Система з груповим надходженням заявок.** У даній системі прибуття заявок здійснюється групами, а обслуговується кожна заявка окремо (рис. 3.4).

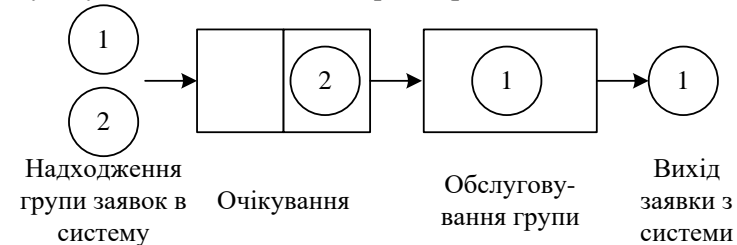

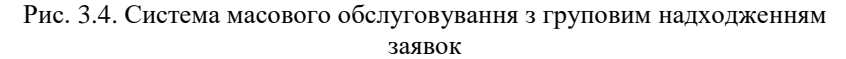

Моделювання даної системи аналогічно моделювання простої одноканальної системи масового обслуговування за винятком розрахунку часу обслуговування. Він буде визначатися виходячи з кількості заявок в групі, наприклад, дорівнює сумі випадкових величин часу обслуговування однієї заявки (число доданків дорівнює розміру групи).

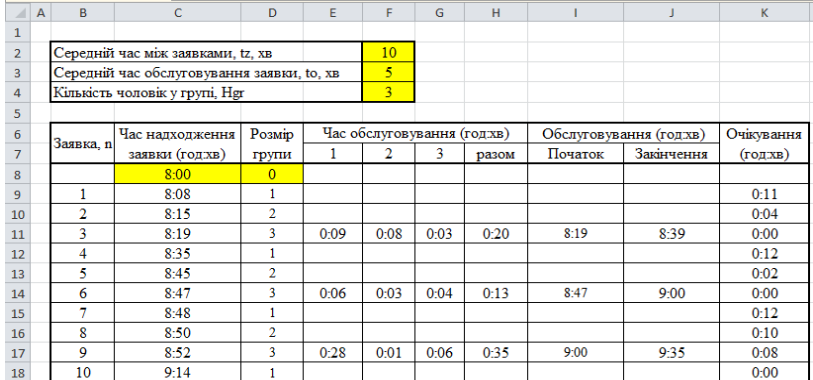

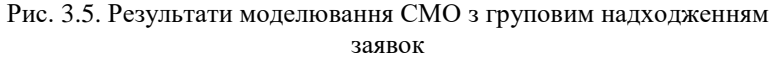

Розглянемо систему (рис. 3.5) з tz=10хв, tо=5хв, кількість чоловік у групі обслуговування Ngr<=3, tp=8:00год

$$
C9 = C8 - $F$2*LN(RAND())/1440
$$
 (3.5)

$$
D9 = IF(D8 = $F$4;1;D8+1)
$$
 (3.6)

## $E9 = IF(SF$4 \ge F$57;$ IF(\$D9=\$F\$4;-\$F\$3\*LN(RAND())/1440;"");"") (3.7)  $H9 = IF(ISTEXT(E9); ""; SUM(E9:G9))$  (3.8) I9 =IF(ISTEXT(H9);"";MAX(C9;J8:J\$9)) (3.9) J9 =IF(ISTEXT(H9);"";I9+H9) (3.10)

K9 =IF(ISTEXT(J9);MAX(MIN(I9:I\$18);C9)-C9;I9-C9) (3.11)

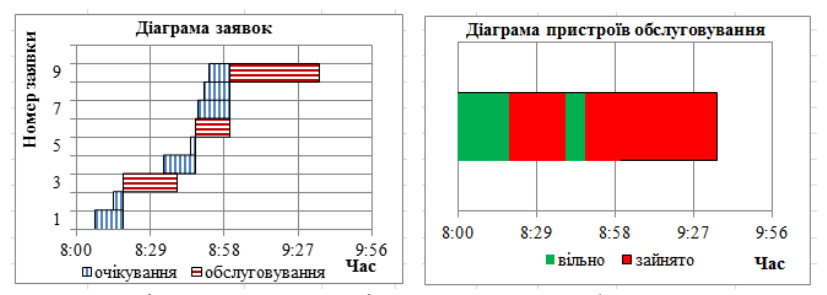

Рис. 3.6. Діаграма заявок та Діаграма пристроїв обслуговування для СМО з груповим надходженням заявок

## **Літературні джерела**

<span id="page-26-0"></span>1. Мартинов С. Ю. Конспект лекцій з навчальної дисципліни «Імітаційне моделювання у системах водопостачання і водовідведення» для здобувачів другого (магістерського) рівня за спеціальністю 192 «Будівництво та цивільна інженерія» (водопостачання та водовідведення) всіх форм навчання. Шифр 03-06-84 / С. Ю. Мартинов. Рівне : НУВГП, 2019. 90 с. URL: http://ep3.nuwm.edu.ua/14306/ (дата звернення 15.18.2023)

2. Наукова бібліотека НУВГП (м. Рівне, вул. Олекси Новака, 75). URL: http://lib.nuwm.edu.ua/ (дата звернення: 15.08.2023).

3. Цифровий репозиторій НУВГП / [Електронний ресурс]. URL: http://www.ep3.nuwm.edu.ua/ (дата звернення: 15.08.2023).

4. Кафедри водопостачання, водовідведення та бурової справи НУВГП. URL: http://nuwm.edu.ua/nni-ba/kaf-vvbs (дата звернення: 15.08.2023).